## **G/L Transaction Posting List**

## **Creating a Transaction List of G/L Postings**

## **G/L, A/R, A/P, Invoices, Payments**

System Five has an excellent and flexible report for analysis and forensic reporting of General Ledger transactions. Particularly useful when checking where your system posts and, invoices, bills, payment, journals etc and why numbers may not appear correct or as expected. This report is a valuable and easy to understand resource, and an asset for the user to sort out setup and configuration issues that result in unusual accounting anomalies.

## **Access this report from the Ledger Reports menu, and select List Transactions by Item.**

Click here to read the PDF transaction listing by item report.pdf

<https://wiki.windwardsoftware.com/> - **Windward Software Wiki**

Permanent link: **[https://wiki.windwardsoftware.com/doku.php?id=transaction\\_lists\\_-\\_g\\_l\\_transaction\\_posting\\_lists\\_report](https://wiki.windwardsoftware.com/doku.php?id=transaction_lists_-_g_l_transaction_posting_lists_report)**

Last update: **2012/11/27 13:56 (12 years ago)**

From:

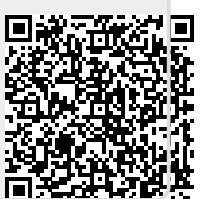